**Iriverter Portable License Key Download [2022]**

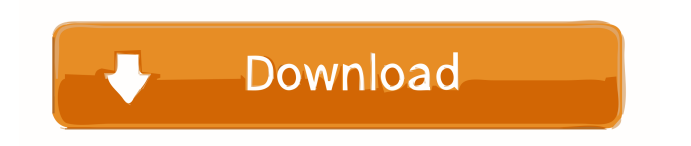

## **Iriverter Portable Crack+ Download [Latest-2022]**

An application designed specifically to help users convert video files to be played on certain devices. After installation, you need to add the location of the archive. It contains multimedia files that can be imported for conversion and playback on a particular device. The selection of tools is pretty much limited. Some tools need a license key to work. Iriverter Portable Main Features: Support iOS and Android devices Convert videos to play on specific devices The program has an easy-to-use interface The conversion can be done in various formats Among the tools you can use there are options to convert audio files Supporting different resolutions And many more features iriverter Portable Manual: Click Here to Visit iriverter Portable Manufacturer's Website Make the Most of Your Cell Phone Using These High-tech Tips from our experts at SoftCiti! Most of us are familiar with the basic rules of cellphone safety—don't use your cell phone in moving vehicles and never put it in your pocket, for example. The most obvious explanation for these rules is that you can get too close to the phone's antenna and cause your phone to act as a transmitter, thereby making it dangerous to others and damaging your phone. But if you know these rules, you probably still get hit by your cellphone about once a month. Why is this happening? Because the rules we know don't cover all cases. Although you definitely shouldn't place your phone in your pocket while riding a bike or driving a car, you should be aware of some other cellphone-related dangers. For example, it's possible for someone standing several feet away from you to call you on your cell phone, even if your phone is in airplane mode. Why? Because your cell phone emits an electromagnetic field, just like a walkie-talkie. When you hold your phone close to your head, it emits a signal that can alert others to your proximity. In fact, most cellphones also broadcast an electromagnetic field when they're turned on. This field can get weaker the farther away the phone is from you, but it can also be more powerful at a short distance. For example, consider how much louder your cellphone is when it's in your car than it is when you're standing right next to it. In addition, the field can affect people's health, especially children, who are more vulnerable to the effects of EMF. Learn

#### **Iriverter Portable Registration Code**

•Widescreen size and aspect ratio correction. •Faster and quieter interface •Improved sound post-processing algorithms •Available for Windows 7 and Windows Vista •Supports most common video and audio file formats •Support is provided only for specific devices •Supports various audio and video devices •Support for video files in various formats •Support for video files in various formats •Support for video files in various formats •Support for audio files in various formats •Support for audio files in various formats The goal of this application is to convert video files to be played on Apple devices and in the Apple TV. KeyMacro Video Converter is a handy and easy to use application, easy to get started with and even simpler to use. The options and settings are easy to understand and find, and the process of conversion is painless and straightforward. KeyMacro offers an impressive choice of formats and other settings to convert any video file to Apple TV compatible formats. The encoder works by using an intuitive interface, and allows you to convert any video file in a few simple steps: choose the video source file, choose the target file format and then click on the Convert button. The program offers the possibility of previewing the files, or the possibility of converting several video files at a time, or the possibility of saving a selected section of the conversion process to be processed later. The program has additional features to customize the output file, such as automatic color correction and adding a watermark. You can preview the video before processing. keymacro.com KeyMacro Review The program comes with a free 7-day trial period. Our Review KeyMacro Video Converter is a very user-friendly software that makes video conversion to Apple TV compatible formats easy. Although the software allows you to select any file format, for your convenience we'll refer to "Video files compatible with Apple devices." In addition, the software includes a variety of additional features to convert your video files, as well as to generate new audio files. The interface of the software is extremely simple to understand and find, even for a novice. If you want to use the software, choose a source file, choose the target file format and then click on the Convert button. As far as the conversion process is concerned, in order to convert a video file to Apple TV compatible formats, choose a video source file, choose a target file format and then click on the Convert button. 77a5ca646e

## **Iriverter Portable Crack+**

iriverter Portable is a portable application which enables you to convert any video file to a specific format suitable for use on particular iriver devices. The gaming is a major part of our daily life today. Playing a game will never be too boring. We have many games like Madden, Call of Duty, FIFA, etc. Recently, there has been a growing trend for a game called "World of Tanks". In World of Tanks, you can play tanks online for free and bring battles in a similar way as a real tank. There are different types of tanks in the game, like heavy tanks, tank destroyers, and light tanks. Players can earn money and buy new tanks. Every tank has a character and a special ability. If you want to be successful in battle, you should choose a tank that will be beneficial to you in battle. There are many tanks in the game that can be used to battle and fight in different modes like team battle, versus battle, and solo battle. How to build a tank? To build a tank in World of Tanks, you need the blueprint. To get a blueprint, you can build a factory. The factory is a base where you can build tanks. You can make a new tank in the factory, and then you can visit the training center to test the tank. In the training center, you can test and practice your tank. There are different types of training centers. Tanks in World of Tanks There are three types of tanks in World of Tanks: tank destroyer, light tank, and heavy tank. There are different tanks that can be used to battle against other tanks, like the Junkers 88 tank, the PzKpfw V Panther tank, and the T-34/76 tank. You can use the following tanks in World of Tanks: KV1, Panther, Tiger, Pzkpfw IV, PzIV, M4 Sherman, Churchill, PzKpfw IV, M56, M48, T-34, T-34/76, T-34-85, T-54, T-55, T-34/85, T-44, T-54-75, PzIV, M60, Leopard, M1A1, Jagdtiger, M26 Pershing, Elefant, Abrams, Sherman Firefly, Cromwell, Magirus (Magiriska), M43. The factory offers you different types of training facilities, to help you build a

#### **What's New In Iriverter Portable?**

Iriverter Portable is a piece of software that was created with the sole purpose of converting videos. You can simply install it on your computer and all the videos you have on your PC can be sent directly to your DVD. iriverter Portable comes with the features it is designed for, which can help you convert your videos in a flash and have them ready to play in the blink of an eye. iriverter Portable is created with ease-of-use in mind, which is why you can convert your videos in three simple steps. Using iriverter Portable is quite simple and can be done in five simple steps. Firstly, you will need to add a file to your laptop or computer. Once this is done, you will need to choose a destination. Afterwards, you will have to select the type of video format to convert. Finally, you will be able to use a preset or select one of the available tools. The different tools that iriverter Portable offers are listed below. •Choose Video Source: This tool allows you to choose from several sources of video files, including photos, movies, and music. Once the video is selected, the iriverter Portable will then allow you to choose the conversion type, and afterwards you will be able to select the output format. •Choose Destination: This tool allows you to choose where you wish to output your video files. Once you have selected the destination, the destination will be scanned and the files will be moved accordingly. •Choose Video File Format: The file format tool allows you to select the type of file you wish to convert. This tool allows you to choose from a wide range of formats, which includes JPEG, WMV, MPG, and MKV. iriverter Portable is versatile, so you can also choose between common formats, such as AVI and MPG, as well as rarer formats. •Choose Output Video Format: The output video format tool allows you to choose the output format, which includes MKV, AVI, MPEG, MP4, DVD and WAV. This tool allows you to choose the output format according to the desired parameters and specifications, such as bitrate and resolution. •Choose Preset or Automatic Split: The split tool allows you to choose the kind of video to split. You can choose one of the presets or select the automatic split. The automatic split tool allows you to choose the criteria that will be used to split your video, which can be done by splitting your file according to the duration or file size. The automatic split tool will automatically split your video file based on criteria like the duration or the file size. Iriverter Portable comes with a set of tools that allow you to convert video files in just a few simple steps. The application is easy to use, and will allow you to convert any video file in a flash, so that you

# **System Requirements:**

Preparation: - You need to have the player.txt file in the directory of the map. The location will depend on the settings of your YSD map. The file is found on the main HDG folder. - Install the map, and set it up for the needed controls. This can be done in 2 ways. One is to hold the Xbox-button and start the game, then the start YSD map icon will be on the screen. And by pressing the button again, the game will resume. Another way is

Related links:

<https://naikumado1982.wixsite.com/vaihapetab/post/inzipbrowser-download-win-mac-updated-2022> <http://joshuatestwebsite.com/panorama-32-1-31-crack-incl-product-key-april-2022/> <https://www.7desideri.it/?p=4153> <https://whitetigereducation.com/wp-content/uploads/2022/06/JDecisiontable.pdf> https://mimaachat.com/upload/files/2022/06/SGlFOoXOb1a31OZGUOET\_06\_ff6b87c51f8794777bb2b6f6 [32be6431\\_file.pdf](https://mimaachat.com/upload/files/2022/06/SGlFQoXQb1a31OZGUQET_06_ff6b87c51f8794777bb2b6f632be6431_file.pdf) <https://www.laundryandcleaningtoday.co.uk/advert/linksys-e900-5-85-with-product-key-free-final-2022/> <https://weltverbessern-lernen.de/wp-content/uploads/2022/06/xymfabi.pdf> <https://believewedding.com/wp-content/uploads/2022/06/quardero.pdf> [https://xn--wo-6ja.com/upload/files/2022/06/4mbrbdcWqjfvsdO6Eg7i\\_06\\_e68641b315f91542790d05c8871](https://xn--wo-6ja.com/upload/files/2022/06/4mbrbdcWqjfvsdO6Eg7i_06_e68641b315f91542790d05c8871287d0_file.pdf) [287d0\\_file.pdf](https://xn--wo-6ja.com/upload/files/2022/06/4mbrbdcWqjfvsdO6Eg7i_06_e68641b315f91542790d05c8871287d0_file.pdf)

<https://purosautossandiego.com/?p=29209>